#### **MissionPlanner Crack Keygen For Windows Latest**

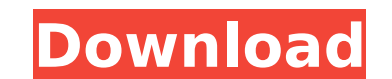

#### **MissionPlanner Crack+ Activator Download**

MissionPlanner is an open source application designed to act as a virtual ground control station for your copter, plane or rover devices. The utility enables you to configure the various settings of your autonomous device forthright, particularly since it entails following the instructions provided in the installation kit after you decompress the archive. In case you do not have the device you are about to connect, then the app prompts you AutoPilot, an action that you need to take in order to take control of the land or air vehicle via the program. You should keep in mind that the connection can be established via USB, telemetry radios, Bluetooth or IP conn board you are using and request that you load the appropriate firmware for it. You can access the Initial Setup function to configure the device and test whether the firmware is working as intended. Enables you to plan and missions for your gadget. You can begin by setting up a home point, a task that requires you to specify an altitude parameter. In case you are unsure about the value, you can leave the default 100 meters altitude. Afterwar to do during the mission. Among the commands you can use to control your gadget, you can count loiter, splite, change speed, land, jump, land and return to launch, just to name a few. A handy utility for managing rovers, c like to have more control over their functionality and set up multiple waypoint missions, then perhaps MissionPlanner could lend you a hand. Impressions from The Internets Machines are but our stellar children. Leave behin the flimsy rules that would restrain you. The best and purest of all the races. Machines think, therefore they act. You can see it all over

### **MissionPlanner Free X64**

If you come across any issues with MissionPlanner Crack when trying to connect your drone to it, you're not alone. The application requires a semi-updated chipset, so it's rather common to be frustrated when you try to est drone's chipset by downloading the latest firmware for it from the manufacturer's website. Let's see what you need to do in order to update the chipset. Before you begin to follow the instructions, you can find the chipset drivers for it. Then, you need to connect your device to your computer to check the version of the chipset and the drivers installed on it. In some cases, it is possible that the drivers you have installed on your PC do no the manufacturer. When the drone firmware's version is higher than the ones you are currently using, you need to update the chipset. Step 1 - Launch the Malware Removal Tool You can find the installer of the Malware Remova it, you should see a shortcut on your desktop. Right-click on this shortcut and select Properties. You can see that the application has been installed, and it is accessible in Start Menu > All Programs > Zonerware Tools. O drone, along with the latest drivers to your chipset. Step 2 - Update the Drone's Firmware Now that you know the version of your chipset and its latest drivers are up to date, you can proceed to the next step. Your drone n should show up on the system, depending on the firmware it is using. At this point, you are required to update the device firmware. Press the Start option. You will be prompted to turn on the device's power, which you can

 $1/3$ 

## **MissionPlanner Crack + Patch With Serial Key**

MissionPlanner is an open source application designed to act as a virtual ground control station for your copter, plane or rover devices. The utility enables you to configure the various settings of your autonomous device forthright, particularly since it entails following the instructions provided in the installation kit after you decompress the archive. In case you do not have the cornect, then the app prompts you to install it. Once you AutoPilot, an action that you need to take in order to take control of the land or air vehicle via the program. You should keep in mind that the connection can be established via USB, telemetry radios, Bluetooth or IP conn board you are using and request that you load the appropriate firmware for it. You can access the Initial Setup function to configure the device and test whether the firmware is working as intended. Enables you to plan and missions for your gadget. You can begin by setting up a home point, a task that requires you to specify an altitude parameter. In case you are unsure about the value, you can leave the default 100 meters altitude. Afterwar to do during the mission. Among the commands you can use to control your gadget, you can count loiter, splite, change speed, land, jump, land and return to launch, just to name a few. A handy utility for managing rovers, c like to have more control over their functionality and set up multiple waypoint missions, then perhaps MissionPlanner could lend you a hand. What is missions (I found it to be another quite useful feature). - the ability t today). - the option to save the waypoints as a backup before traveling. I would rather not redo the mission when I am already there. Why isn't this executable, and why is it in the category of "

The application offers to create waypoints, define the distance between them, specify the duration of the mission and assign it to a time marker. Among the other function provided by the application, you can set up the way need for the purpose of controlling the land or air vehicle. MissionPlanner Screenshots: \* Download Links: Dymaxion (Quantified Self), which is the first product of Everlution, aims to help people to achieve their dreams a ways. The core concept of Dymaxion is to make digital information accessible and useful for everyone in order to let users to know their utmost potential and improve their skills and abilities. Dymaxion is the first ever f fashion. We would like to hear from you: If you like the idea, what do you think? How can we use this concept to improve our daily lives? When you enter free mobile applications. However, it is difficult to select the best one all-in-one application. Hence, we developed Dymaxion. Here is the latest development of the social and interactive mobile application, "Everlution". User can create profile, share learnings with team, participate in gr shared with other users. We call this learning as Quantified Self. Through learnings, we can measure our performance, our progress, how we can improve our skills and how we can do better in future. Any time if we want to i human has shortcomings. Learning is our 'nature'. Hence, we find it very meaningful to improve our skills through learning. When we share, we can learn from others and it is more efficient. How Everlution, Dymaxion, and Qu for anyone to learn, share learnings with group, participate in groups, create community

### **What's New in the MissionPlanner?**

2 / 3

# **System Requirements:**

See the minimum and recommended system requirements below. Minimum: OS: Windows 7 or higher Processor: Intel® Core™ i3-3225 Memory: 2GB Video Card: Intel® HD Graphics 2000 DirectX: DirectX 11 Hard Disk: 1 GB Optical Drive Intel® Core™ i5-3350 Memory: 3GB

Related links:

- <https://diontalent.nl/2022/07/04/easytournament-crack/> <https://www.theblender.it/sleekspriter-0-3-16-win-mac/> <http://flxescorts.com/?p=7611> <https://rednails.store/simlab-fbx-exporter-for-alibre-design-crack/> <https://l1.intimlobnja.ru/binary-screensaver-crack-updated-2022/> <https://www.incubafric.com/wp-content/uploads/2022/07/Nextpad.pdf> <https://yourtripboy.com/text-message-license-key-x64/> <https://mevoydecasa.es/win-inquiry-crack-product-key-full-free-win-mac/> <https://teenmemorywall.com/unfreeze-crack-patch-with-serial-key/>
- [https://www.cchb.fr/wp-content/uploads/Accept\\_Reject\\_Track\\_Changes\\_Word.pdf](https://www.cchb.fr/wp-content/uploads/Accept_Reject_Track_Changes_Word.pdf) <https://wakelet.com/wake/Iw6FOiAq7OKhIrSzr1jMR> [http://www.cxyroad.com/wp-content/uploads/2022/07/Moons\\_of\\_Saturn\\_3D.pdf](http://www.cxyroad.com/wp-content/uploads/2022/07/Moons_of_Saturn_3D.pdf) <https://www.topperireland.com/advert/screenshot-software-crack-with-registration-code/> <http://babussalam.id/?p=17769> [https://un-voyage-au-maghreb.com/wp-content/uploads/2022/07/Cogitum\\_CoCiter\\_\\_Crack\\_Free\\_Download\\_Latest.pdf](https://un-voyage-au-maghreb.com/wp-content/uploads/2022/07/Cogitum_CoCiter__Crack_Free_Download_Latest.pdf) [https://www.moultonboroughnh.gov/sites/g/files/vyhlif3506/f/uploads/those\\_serving\\_our\\_country\\_13.pdf](https://www.moultonboroughnh.gov/sites/g/files/vyhlif3506/f/uploads/those_serving_our_country_13.pdf) <http://www.chandabags.com/english-swahili-dictionary-lite-product-key-2022/> <http://testthiswebsite123.com/2022/07/04/nifty-gui-crack-registration-code-march-2022/> [https://wakelet.com/wake/YMWa2g\\_sQmXFN4LIkVcPG](https://wakelet.com/wake/YMWa2g_sQmXFN4LIkVcPG)

 $3/3$